## SAP ABAP table GRFN\_S\_POLICY\_SOURCE {Policy Source Structure}

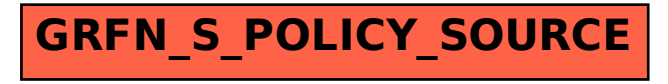